<span id="page-0-2"></span><span id="page-0-1"></span>The l3sort package Sorting lists<sup>∗</sup>

The L<sup>AT</sup>FX3 Project<sup>†</sup>

Released 2012/02/26

# **1 l3sort documentation**

LATEX3 comes with a function to sort list variables (sequences, token lists, or comma-lists) according to some user-defined comparison. For instance,

```
\clist_set:Nn \l_foo_clist { 3 , 01 , -2 , 5 , +1 }
\clist_sort:Nn \l_foo_clist
  {
    \int_compare:nNnTF { #1 } > { #2 }
      { \sort_reversed: }
      { \sort_ordered: }
  }
```
will result in  $\lceil \cdot \rceil$  roo clist holding the values { -2 , 01 , +1 , 3 , 5 } sorted in non-decreasing order.

The code defining the comparison should perform \sort\_reversed: if the two items given as  $\#1$  and  $\#2$  are not in the correct order, and otherwise it should call \sort\_ordered: to indicate that the order of this pair of items should not be changed.

For instance, a *(comparison code)* consisting only of **\sort\_ordered:** with no test will yield a trivial sort: the final order is identical to the original order. Conversely, using a (comparison code) consisting only of **\sort\_reversed:** will reverse the list (in a fairly inefficient way).

**TEXhackers note:** Internally, the code from l3sort stores items in \toks. Thus, the  $\langle comparison\ code\rangle$  should not alter the contents of any **\toks**, nor assume that they hold a given value.

\seq\_sort:Nn \seq\_gsort:Nn <span id="page-0-0"></span> $\seq_sort: Nn \; \space{ (compare)} \; {\space{ (comparison code)}}$ 

Sorts the items in the *(sequence)* according to the *(comparison code)*, and assigns the result to  $\langle sequence \rangle$ .

<sup>∗</sup>This file describes v3471, last revised 2012/02/26.

<sup>†</sup>E-mail: [latex-team@latex-project.org](mailto:latex-team@latex-project.org)

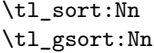

```
\tl_sort:Nn \langletl var\rangle {\langlecomparison code\rangle}
```
Sorts the items in the  $\langle tl \text{ } var \rangle$  according to the  $\langle comparison \text{ } code \rangle$ , and assigns the result to  $\langle$ *tl var* $\rangle$ .

```
\clist_sort:Nn
\clist_gsort:Nn
```
<span id="page-1-1"></span> $\clist\_sort: Nn \langle clist \ var \rangle \{ \langle comparison \ code \rangle \}$ 

Sorts the items in the  $\langle clist \, var \rangle$  according to the  $\langle comparison \, code \rangle$ , and assigns the result to  $\langle$ *clist var* $\rangle$ .

# **2 l3sort implementation**

- $_1$   $\langle$ \*initex | package $\rangle$
- $2$   $\langle$ \*package $\rangle$
- <sup>3</sup> \ProvidesExplPackage
- <sup>4</sup> {\ExplFileName}{\ExplFileDate}{\ExplFileVersion}{\ExplFileDescription}
- <sup>5</sup> \package\_check\_loaded\_expl:
- 6 (/package)

### **2.1 Variables**

\c\_sort\_max\_length\_int The maximum length of a sequence which will not overflow the available registers depends on which engine is in use. For  $2^N$  registers, it is  $3 \cdot 2^{N-2}$ : for that number of items, at the last step the block size will be  $2^{N-1}$ , and the two blocks to merge will be of sizes  $2^{N-1}$ and  $2^{N-2}$  respectively. When merging, one of the blocks must be copied to temporary registers; here, the smallest block, of size  $2^{N-2}$ , will fill up exactly the  $2^{N-2}$  free registers, totalling  $2^{N-1} + 2^{N-2} + 2^{N-2} = 2^N$  registers.

```
7 \int_const:Nn \c_sort_max_length_int
 8 { \luatex_if_engine:TF { 49152 } { 24576 } }
(End definition for \c_sort_max_length_int. This variable is documented on page ??.)
```
\l\_sort\_length\_int Length of the sequence which is being sorted. <sup>9</sup> \int\_new:N \l\_sort\_length\_int

(*End definition for* \l\_sort\_length\_int*. This variable is documented on page* **??***.*)

\l\_sort\_block\_int Merge sort is done in several passes. In each pass, blocks of size \l\_sort\_block\_int are merged in pairs. The block size starts at 1, and, for a length in the range  $[2^k + 1, 2^{k+1}]$ , reaches  $2^k$  in the last pass.

> <sup>10</sup> \int\_new:N \l\_sort\_block\_int (*End definition for* \l\_sort\_block\_int*. This variable is documented on page* **??***.*)

\l\_sort\_begin\_int When merging two blocks, \l\_sort\_begin\_int marks the lowest index in the two blocks, \l\_sort\_end\_int and \l\_sort\_end\_int marks the highest index, plus 1.

```
11 \int_new:N \l_sort_begin_int
```

```
12 \int_new:N \l_sort_end_int
```
(*End definition for* \l\_sort\_begin\_int*. This function is documented on page* **??***.*)

\l\_sort\_A\_int

\l\_sort\_B\_int

\l\_sort\_C\_int

end of the low block, and decreases until reaching beg. The index *B* starts from the top of the range and marks the register in which a sorted item should be put. Finally, *C* points to the copy of the high block in the interval of registers starting at  $\lceil \cdot \cdot \rceil$  length\_int, upwards. *C* starts from the upper limit of that range.

When merging two blocks (whose end-points are beg and end), *A* starts from the high

<sup>13</sup> \int\_new:N \l\_sort\_A\_int

<sup>14</sup> \int\_new:N \l\_sort\_B\_int

<sup>15</sup> \int\_new:N \l\_sort\_C\_int

(*End definition for* \l\_sort\_A\_int*. This function is documented on page* **??***.*)

### **2.2 User commands**

\sort\_aux:NNnNn Sorting happens in three steps. First store items in \toks registers ranging from 0 to the length of the list, while checking that the list is not too long. If we reach the maximum length, all further items are entirely ignored after raising an error. Secondly, sort the array of \toks registers, using the user-defined sorting function, #5. Finally, unpack the \toks registers (now sorted) into a variable of the right type, by x-expanding the code in #3, specific to each type of list.

```
16 \cs_new_protected:Npn \sort_aux:NNnNn #1#2#3#4#5
 17 {
 18 \group_begin:
 19 \l_sort_length_int \c_zero
 20 #2 #4
 21 \left\{ \begin{array}{ccc} 2 & 2 & \frac{1}{2} & \frac{1}{2} &22 \if_num:w \l_sort_length_int = \c_sort_max_length_int
 23 \sort_too_long_error:Nw #4
 24 \mathbf{Y}25 \tex_toks:D \l_sort_length_int {##1}
 26 \tex_advance:D \l_sort_length_int \c_one
 27 }
 28 \cs_set:Npn \sort_compare:nn ##1 ##2 { #5 }
 29 \l_sort_block_int \c_one
 30 \sort_level:
 31 \use: x
 32 \left\{ \begin{array}{c} \end{array} \right\}33 \group_end:
 34 #1 \exp_not:N #4 {#3}
 35 }
 36 }
(End definition for \sort_aux:NNnNn. This function is documented on page ??.)
```
\seq\_sort:Nn \seq\_gsort:Nn The first argument to \sort\_aux:NNnNn is the final assignment function used, either \tl\_set:Nn or \tl\_gset:Nn to control local versus global results. The second argument is what mapping function is used when storing items to \toks registers. The third is used to build back the correct kind of list from the contents of the \toks registers. Fourth and fifth arguments are the variable to sort, and the sorting method as inline code.

<sup>37</sup> \cs\_new\_protected\_nopar:Npn \seq\_sort:Nn

```
38 {
39 \sort_aux:NNnNn \tl_set:Nn
40 \seq_map_inline:Nn
41 { \sort_toks:NNw \exp_not:N \seq_item:n 0 ; }
42 }
43 \cs_new_protected_nopar:Npn \seq_gsort:Nn
44 {
45 \sort_aux:NNnNn \tl_gset:Nn
46 \seq_map_inline:Nn
47 { \sort_toks:NNw \exp_not:N \seq_item:n 0 ; }
48 }
```
(*End definition for* \seq\_sort:Nn *and* \seq\_gsort:Nn *. These functions are documented on page [1.](#page-0-0)*)

\tl\_sort:Nn \tl\_gsort:Nn Again, use  $\tilde{\tau}$  set:Nn or  $\tilde{\tau}$  set:Nn to control the scope of the assignment. Mapping through the token list is done with \tl\_map\_inline:Nn, and producing the token list is very similar to sequences, removing \seq\_item:Nn.

```
49 \cs_new_protected_nopar:Npn \tl_sort:Nn
50 {
51 \sort_aux:NNnNn \tl_set:Nn
52 \tl_map_inline:Nn
53 { \sort_toks:NNw \prg_do_nothing: \prg_do_nothing: 0 ; }
54 }
55 \cs_new_protected_nopar:Npn \tl_gsort:Nn
56 {
57 \sort_aux:NNnNn \tl_gset:Nn
58 \tl_map_inline:Nn
59 { \sort_toks:NNw \prg_do_nothing: \prg_do_nothing: 0 ; }
60 }
(End definition for \tl_sort:Nn and \tl_gsort:Nn . These functions are documented on page 2.)
```
\clist\_sort:Nn \clist\_gsort:Nn \clist\_sort\_aux:NNn

The case of empty comma-lists is a little bit special as usual, and filtered out: there is nothing to sort in that case. Otherwise, the input is done with  $\clap{\c{clist_map_inline:Nn,}}$ and the output requires some more elaborate processing than for sequences and token lists. The first comma must be removed. An item must be wrapped in an extra set of braces if it contains either the space or the comma characters. This is taken care of by \clist\_wrap\_item:n, but \sort\_toks:NNw would simply feed \tex\_the:D \tex\_toks:D  $\langle number \rangle$  as an argument to that function; hence we need to expand this argument once to unpack the register.

```
61 \cs_new_protected_nopar:Npn \clist_sort:Nn
62 { \clist_sort_aux:NNn \tl_set:Nn }
63 \cs_new_protected_nopar:Npn \clist_gsort:Nn
64 { \clist_sort_aux:NNn \tl_gset:Nn }
65 \cs_new_protected:Npn \clist_sort_aux:NNn #1#2#3
66 {
67 \clist_if_empty:NF #2
68 {
69 \sort_aux:NNnNn #1
70 \clist_map_inline:Nn
```

```
\overline{z_1} \overline{z_2}72 \qquad \text{exp last unbraced:Nf } use none: n73 { \sort_toks:NNw \exp_args:No \clist_wrap_item:n 0 ; }
74 }
75 #2 {#3}
76 }
77 }
```
(*End definition for* \clist\_sort:Nn *and* \clist\_gsort:Nn *. These functions are documented on page [2.](#page-1-1)*)

- \sort\_toks:NNw Unpack the various \toks registers, from 0 to the length of the list. The functions #1 and #2 allow us to treat the three data structures in a unified way:
	- for sequences, they are \exp\_not:N \seq\_item:n, expanding to the \seq\_item:n separator, as expected;
	- for token lists, they expand to nothing;
	- for comma lists, they expand to \exp\_args:No \clist\_wrap\_item:n, taking care of unpacking the register before letting the undocumented internal clist function \clist\_wrap\_item:n do the work of putting a comma and possibly braces.

```
78 \cs_new:Npn \sort_toks:NNw #1#2#3 ;
79 {
80 \if_num:w #3 < \l_sort_length_int
81 #1 #2 { \tex_the:D \tex_toks:D #3 }
82 \exp_after:wN \sort_toks:NNw \exp_after:wN #1 \exp_after:wN #2
\verb|33| \int_use:N \int_eval:w #3 + \c_one \exp_after:wN ;84 \fi:
85 }
```
(*End definition for* \sort\_toks:NNw*. This function is documented on page* **??***.*)

### **2.3 Sorting itself**

\sort\_level: This function is called once blocks of size \l\_sort\_block\_int (initially 1) are each sorted. If the whole list fits in one block, then we are done (this also takes care of the case of an empty list or a list with one item). Otherwise, go through pairs of blocks starting from 0, then double the block size, and repeat.

```
86 \cs_new_protected_nopar:Npn \sort_level:
87 {
88 \if_num:w \l_sort_block_int < \l_sort_length_int
89 \l_sort_end_int \c_zero
90 \sort_merge_blocks:
91 \tex_multiply:D \l_sort_block_int \c_two
92 \verb|\exp_after:wN \sort-level:93 \fi:
94 }
```

```
(End definition for \sort_level:. This function is documented on page ??.)
```

```
\sort_merge_blocks: This function is called to merge a pair of blocks, starting at the last value of \l_sort_-
                      end_int (end-point of the previous pair of blocks). If shifting by one block to the right we
                      reach the end of the list, then this pass has ended: this end of the list is sorted already.
                      Store the result of that shift in A, which will index the first block starting from the
                      top end. Then locate the end-point (maximum) of the upper block: shift end upwards
                      by one more block, checking that we don't go beyond the length of the list. Copy this
                      upper block of \toks registers in registers above length, indexed by C: this is covered
                      by \sort_copy_block:. Once this is done we are ready to do the actual merger using
                      \sort merge blocks aux:, after shifting A, B and C so that they point to the largest
                      index in their respective ranges rather than pointing just beyond those ranges. Of course,
                      once that pair of blocks is merged, move on to the next pair.
```

```
95 \cs_new_protected_nopar:Npn \sort_merge_blocks:
96 {
97 \l_sort_begin_int \l_sort_end_int
98 \tex_advance:D \l_sort_end_int \l_sort_block_int
99 \if_num:w \int_eval:w \l_sort_end_int < \l_sort_length_int
100 \l_sort_A_int \l_sort_end_int
101 \tex_advance:D \l_sort_end_int \l_sort_block_int
102 \if_num:w \l_sort_end_int > \l_sort_length_int
103 \l_sort_end_int \l_sort_length_int
104 \qquad \qquad \text{If } i
105 \l_sort_B_int \l_sort_A_int
106 \l_sort_C_int \l_sort_length_int
107 \sort_copy_block:
108 \tex_advance:D \l_sort_A_int \c_minus_one
109 \tex_advance:D \l_sort_B_int \c_minus_one
110 \tex_advance:D \l_sort_C_int \c_minus_one
111 \sort_merge_blocks_aux:
112 \exp_after:wN \sort_merge_blocks:
113 \t\t \text{ifi}:114 }
(End definition for \sort_merge_blocks:. This function is documented on page ??.)
```

```
\sort_copy_block: We wish to store a copy of the "upper" block of \toks registers, ranging between the
                      initial value of \l_sort_B_int (included) and \l_sort_end_int (excluded) into a new
                      range starting at the initial value of \lceil \cdot \cdot \rceil c_int, namely \lceil \cdot \cdot \rceil sort_length_int.
```

```
115 \cs_new_protected_nopar:Npn \sort_copy_block:
116 {
117 \tex_toks:D \l_sort_C_int \tex_toks:D \l_sort_B_int
118 \tex_advance:D \l_sort_C_int \c_one
119 \tex_advance:D \l_sort_B_int \c_one
120 \ifnum:w \l\1.sort_B-int = \l\1.sort-end-int121 \use_i:nn
122 \qquad \qquad \text{ifi:}123 \sort_copy_block:
124 }
(End definition for \sort_copy_block:. This function is documented on page ??.)
```
\sort\_merge\_blocks\_aux: At this stage, the first block starts at \l\_sort\_begin\_int, and ends at \l\_sort\_A\_int, and the second block starts at \l\_sort\_length\_int and ends at \l\_sort\_C\_int. The result of the merger is stored at positions indexed by  $\lceil \text{sortB\_int}, \text{which starts at } \rceil$ \l\_sort\_end\_int−1 and decreases down to \l\_sort\_begin\_int, covering the full range of the two blocks. In other words, we are building the merger starting with the largest values. The comparison function is defined to return either reversed or ordered. Of course, this means the arguments need to be given in the order they appear originally in the list.

```
125 \cs_new_protected_nopar:Npn \sort_merge_blocks_aux:
126 {
127 \exp_after:wN \sort_compare:nn \exp_after:wN
128 { \tex_the:D \tex_toks:D \exp_after:wN \l_sort_A_int \exp_after:wN }
129 \exp_after:wN { \tex_the:D \tex_toks:D \l_sort_C_int }
130 }
(End definition for \sort_merge_blocks_aux:.)
```
\sort\_ordered: If the comparison function returns ordered, then the second argument fed to \sort\_compare:nn should remain to the right of the other one. Since we build the merger starting from the right, we copy that \toks register into the allotted range, then shift the pointers *B* and *C*, and go on to do one more step in the merger, unless the second block has been exhausted: then the remainder of the first block is already in the correct register and we are done with merging those two blocks.

```
131 \cs_new_protected_nopar:Npn \sort_ordered:
132 \frac{1}{132}133 \tex_toks:D \l_sort_B_int \tex_toks:D \l_sort_C_int
134 \tex_advance:D \l_sort_B_int \c_minus_one
135 \tex_advance:D \l_sort_C_int \c_minus_one
136 \if_num:w \l_sort_C_int < \l_sort_length_int
137 \use i:nn
138 \fi:
139 \sort_merge_blocks_aux:
140 }
(End definition for \sort_ordered:.)
```
\sort\_reversed: If the comparison function returns reversed, then the next item to add to the merger is the first argument, contents of the \toks register *A*. Then shift the pointers *A* and *B* to the left, and go for one more step fo the merger, unless the left block was exhausted (*A* goes below the threshold). In that case, all remaining \toks registers in the second block, indexed by *C*, should be copied to the merger (see \sort\_merge\_blocks\_end:).

```
141 \cs_new_protected_nopar:Npn \sort_reversed:
142 {
143 \tex_toks:D \l_sort_B_int \tex_toks:D \l_sort_A_int
144 \tex_advance:D \l_sort_B_int \c_minus_one
145 \tex_advance:D \l_sort_A_int \c_minus_one
146 \if_num:w \l_sort_A_int < \l_sort_begin_int
147 \sort_merge_blocks_end: \use_i:nn
148 \fi:
```
149 \sort\_merge\_blocks\_aux: <sup>150</sup> } (*End definition for* \sort\_reversed:*.*)

\sort\_merge\_blocks\_end: This function's task is to copy the \toks registers in the block indexed by *C* to the merger indexed by *B*. The end can equally be detected by checking when *B* reaches the threshold begin, or when *C* reaches length.

```
151 \cs_new_protected_nopar:Npn \sort_merge_blocks_end:
152 {
153 \tex_toks:D \l_sort_B_int \tex_toks:D \l_sort_C_int
154 \tex_advance:D \l_sort_B_int \c_minus_one
155 \tex_advance:D \l_sort_C_int \c_minus_one
156 \if_num:w \l_sort_B_int < \l_sort_begin_int
157 \use_i:nn
158 \fi:
159 \sort_merge_blocks_end:
160 }
(End definition for \sort_merge_blocks_end:.)
```
### **2.4 Messages**

\sort\_too\_long\_error:Nw When there are too many items in a sequence, this is an error, and we clean up properly the mapping over items in the list. This relies on the fact that the breaking code for all mappings is unified.

```
161 \cs_new_protected:Npn \sort_too_long_error:Nw #1 \fi:
162 {
163 \fi:
164 \msg_kernel_error:nnx { sort } { too-large } { \token_to_str:N #1 }
165 \prg_map_break:
166 }
167 \msg_kernel_new:nnnn { sort } { too-large }
168 { The~list~#1~is~too~long~to~be~sorted~by~TeX. }
169 {
170 TeX~has~\int_use:N \c_max_register_int \ registers~available:~
171 this~only~allows~to~sorts~with~up~to~\int_use:N \c_sort_max_length_int
172 \ items.~All~extra~items~will~be~ignored.
173 }
(End definition for \sort_too_long_error:Nw. This function is documented on page ??.)
```

```
174 (/initex | package)
```
# **Index**

The italic numbers denote the pages where the corresponding entry is described, numbers underlined point to the definition, all others indicate the places where it is used.

\␣ . . . . . . . . . . . . . . . . . . . . . . . . [170,](#page-0-1) [172](#page-0-1)

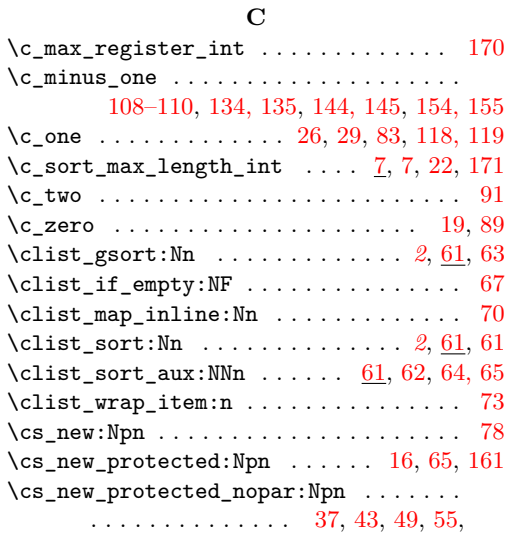

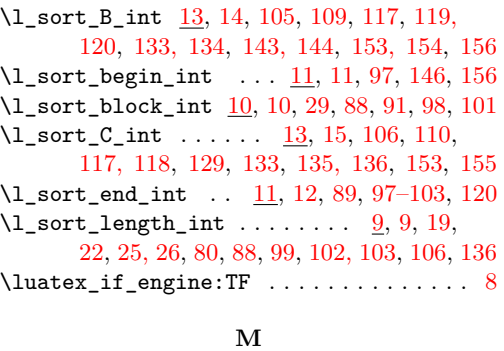

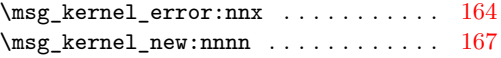

### **P**

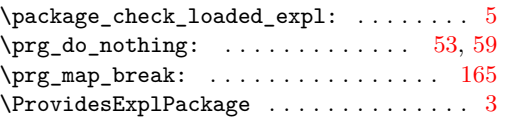

**E**

[61,](#page-0-1) [63,](#page-0-1) [86,](#page-0-1) [95,](#page-0-1) [115,](#page-0-1) [125,](#page-0-1) [131,](#page-0-1) [141,](#page-0-1) [151](#page-0-1) \cs\_set:Npn . . . . . . . . . . . . . . . . . . . . . [28](#page-0-1)

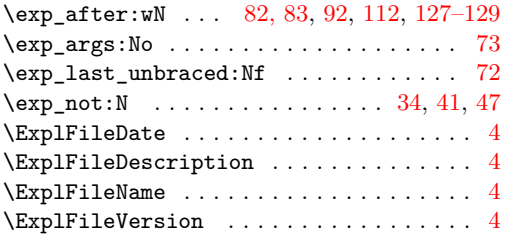

### **F**

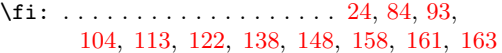

### **G**

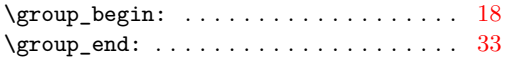

### **I**

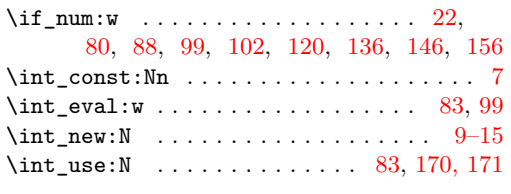

## **L**

\l\_sort\_A\_int . . . . . . . . . . . . . . . . [13,](#page-0-1) [13,](#page-0-1) [100,](#page-0-1) [105,](#page-0-1) [108,](#page-0-1) [128,](#page-0-1) [143,](#page-0-1) [145, 146](#page-0-1)

### **S**

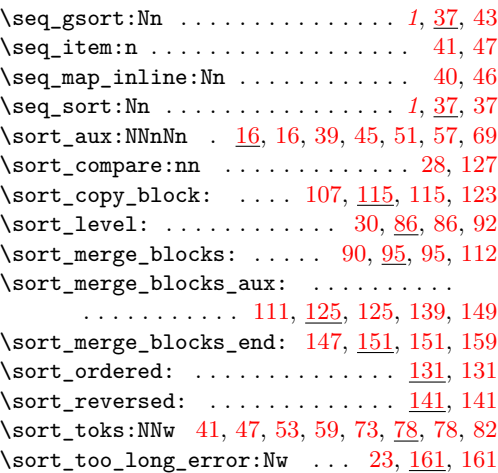

### **T**

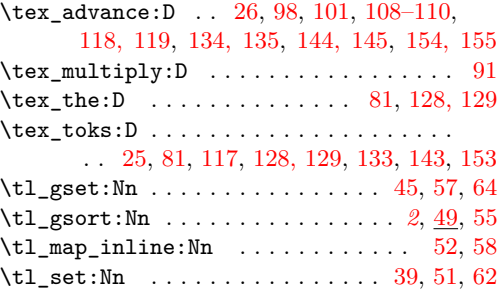

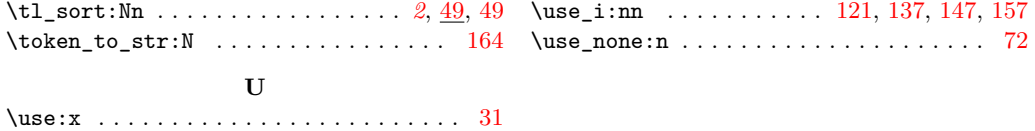